# **Microsoft Power BI für PowerUser**

**Kursnummer: 5232**

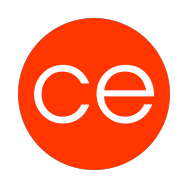

### **Ziele**

In diesem Seminar erlernst Du die notwendigen Kenntnisse und Fähigkeiten, um PowerBI-Inhalte effektiv zu erstellen und zu verteilen. Du erhälst ein umfassendes Verständnis der PowerBI-Architektur und über fortgeschrittene Techniken. Somit erhälst Du das notwendige KNOW HOW um das volle Potenzial der

Datenvisualisierung und -analyse mit Power BI auszuschöpfen.

Du erfährst, wie Du die verschiedenen Datenquellen einbinden und wie Du diese am besten nutzt, um aussagekräftige Dashboards und Reports zu erstellen Darüber erfährst Du alles über die Themen:

- Datenzugriff,
- Sicherheit
- und Zusammenarbeit in PowerBI,

damit Du die Unternehmens-Daten effektiv verwalten und zur gemeinsamen Nutzung bereitstellen kannst.

Nach diesem Seminar kannst Du sicher komplexe Analysen durchführen, aussagekräftige Visualisierungen erstellen und mit Teammitgliedern und Stakeholdern austauschen.

Du hast ein umfassendes Verständnis über die fortgeschrittenen Funktionen von PowerBI erworben und kannst dieses sicher umsetzen.

### **Inhalt**

### **PowerBI Architektur verstehen**

#### **1. Einführung in die PowerBI-Architektur**

• Komponenten von PowerBI: Power Query, Power Pivot, Power View, Power Map

• Datenmodellierung und Datenvisualisierung in PowerBI

Verwenden von verschiedenen Datenquellen in PowerBI

• Datenimport aus verschiedenen Datenquellen wie Excel, SQL-Server, SharePoint, Azure, etc.

- Transformieren und Bereinigen von Daten mit Power Query
- Optimale Datenstrukturierung für die Datenvisualisierung

## **Fortgeschrittene Techniken und Praxisübungen**

**2. Testen von Dashboards und Berichten**

# **Microsoft Power BI für PowerUser**

**Kursnummer: 5232**

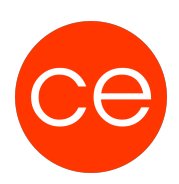

- Qualitätssicherung von PowerBI-Dashboards und Berichten
- Fehlerbehebung und Fehlervermeidung
- Best Practices für die Erstellung von interaktiven Berichten

#### **3. Bereitstellung von Dashboards und Berichten**

- Einführung in die PowerBI-Dienste und PowerBI-Desktop
- Veröffentlichen von Dashboards in der PowerBI-Cloud
- Aktualisierung und Verwaltung von Berichten

#### **Datenzugriff, Sicherheit und Zusammenarbeit 4. Veröffentlichen und Freigeben von PowerBI-Inhalten**

- Zugriffskontrolle und Berechtigungsverwaltung in PowerBI
- Freigabe von Dashboards und Berichten für Benutzergruppen
- Einrichtung von Rollen und Sicherheitsrichtlinien

#### **5. Datenzugriff und Datenkombinationen von Benutzern**

- Implementierung von Row-Level-Security (RLS) in PowerBI
- Zusammenarbeit in PowerBI: Kommentarfunktionen, gemeinsame Nutzung von Inhalten
- Integration mit anderen Microsoft-Produkten wie Teams und SharePoint

#### **6. Praxis und Fallstudien**

- Gemeinsame Arbeit an praktischen Beispielen und Fallstudien
- Lösungen für Herausforderungen und Probleme in PowerBI finden
- Tipps und Tricks für effizientes Arbeiten in PowerBI

## **Zielgruppe**

Datenanalysten IT-Profis Power BI-Enthusiasten

### **Voraussetzungen**

Grundlegende Kenntnisse in der Nutzung von Microsoft Power BI werden empfohlen

### **Informationen**

Die Inhalte sind für ein Blended Learning Training und ein Präsenz-Training konzipiert.

#### **Inhalte im Überblick:**

- 6 Module
- 1 Lernvideos
- 3 Übungen
- Zusatz-Lernmaterial
- Ergänzendes Lernmaterial

# **Microsoft Power BI für PowerUser**

**Kursnummer: 5232**

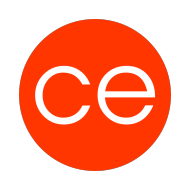

Die Inhalte und Materialien sind exemplarisch und werden vom Trainer:in zielorientiert auf die Kenntnisse und Ziele der Teilnehmenden abgestimmt.

#### **Ihr Ansprechpartner**

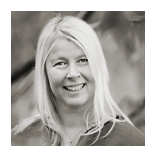

**Andrea Nordhoff**

**Consultant Training & Development** Fon: 0221 | 29 21 16 - 13 E-Mail: training@ce.de